#### 「教學課程網」與「網路學園」整合系統 學生使用手冊

#### 【系統區】->[系統建議]

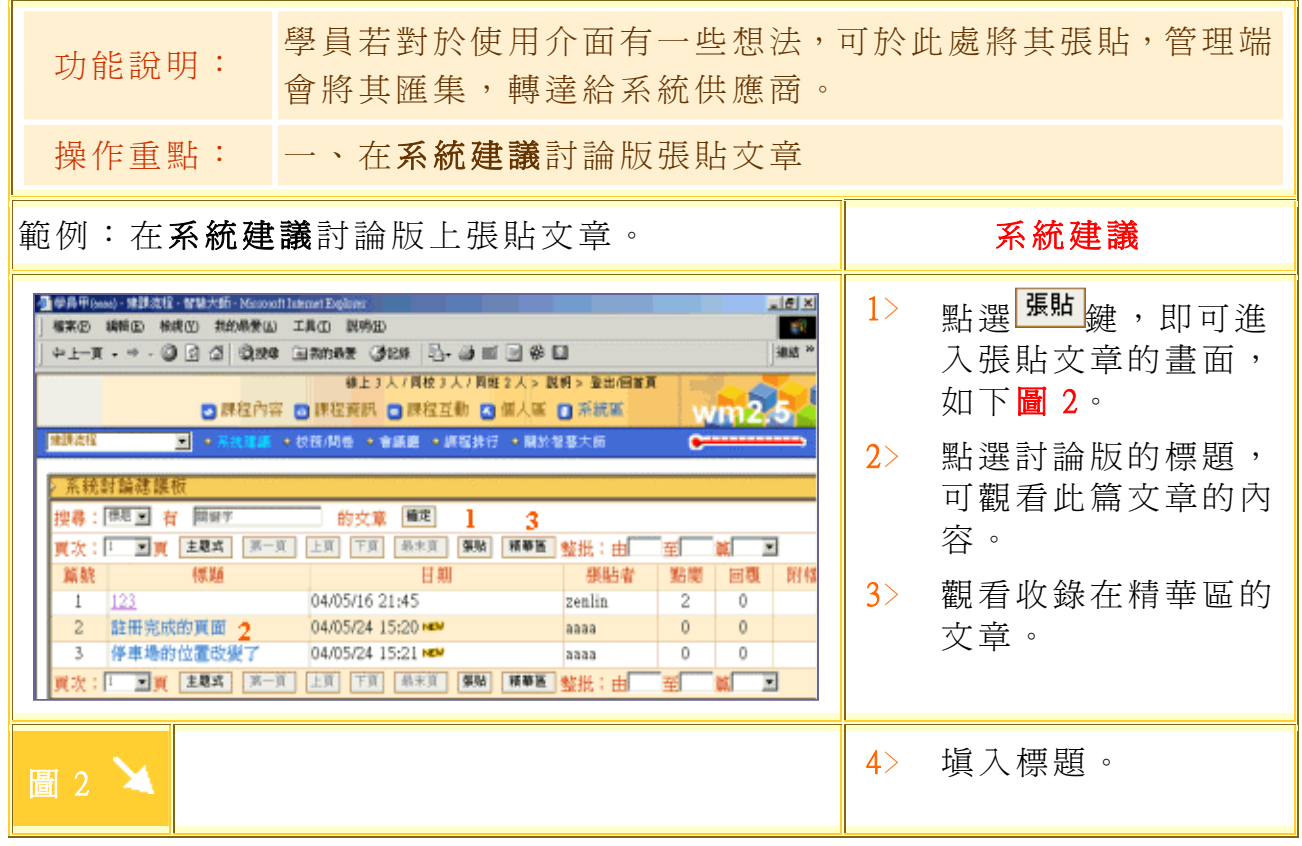

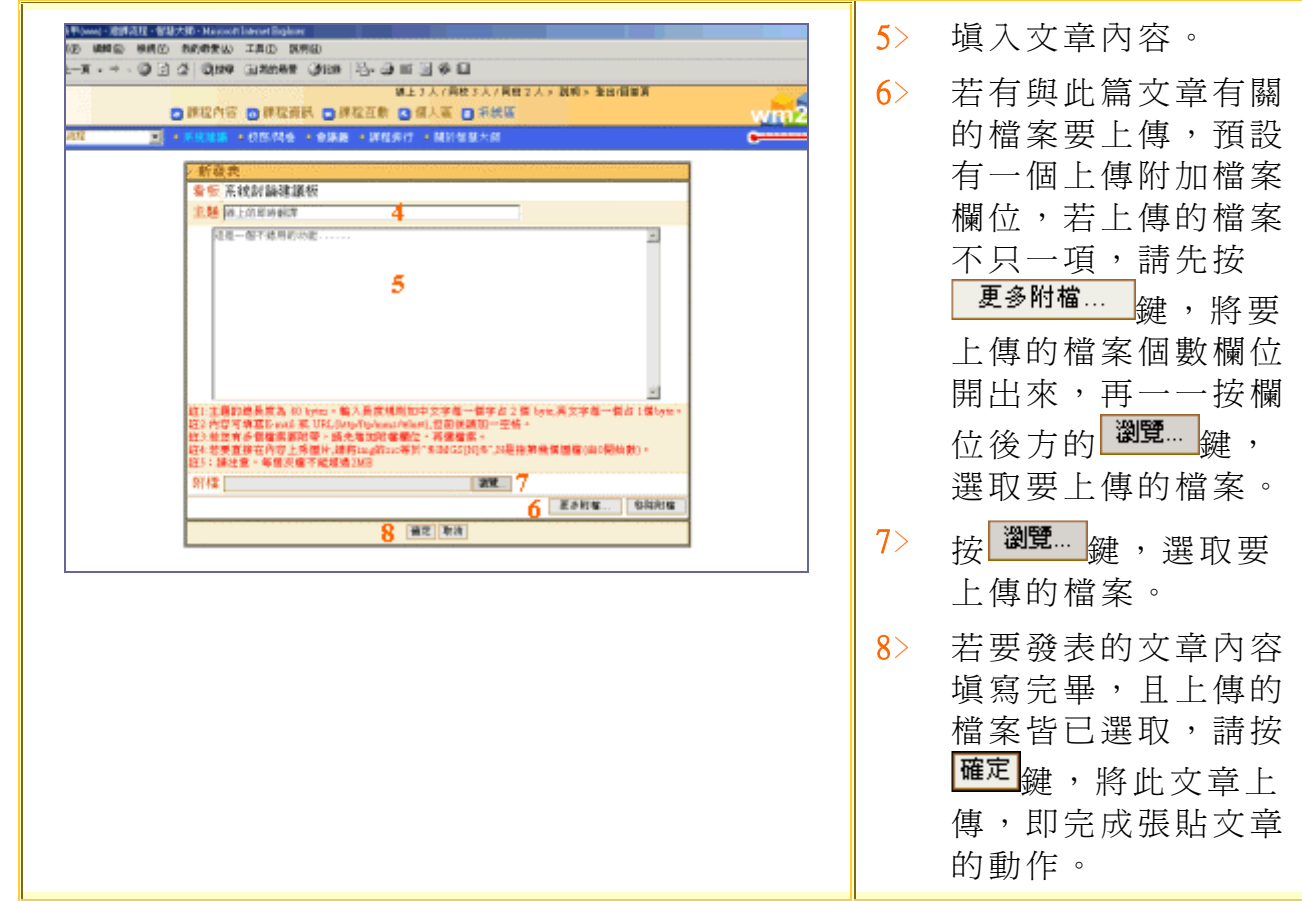

# 【系統區】->[\[校務問卷](http://cu.nkfust.edu.tw/learn/help/chp5-3.htm)]

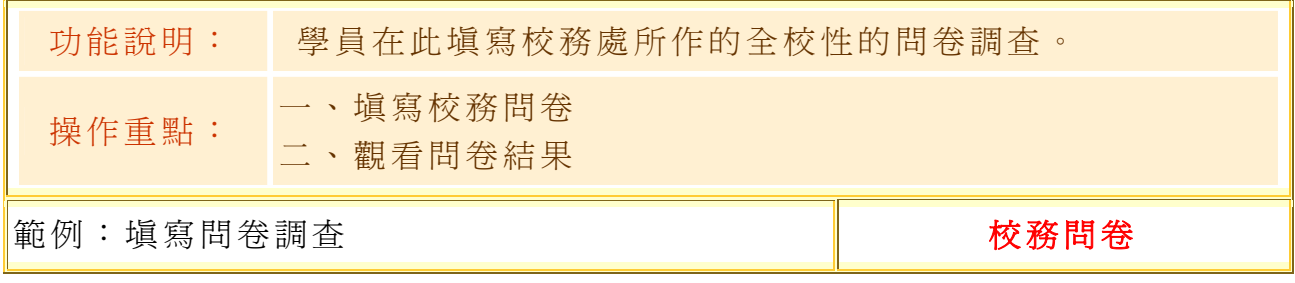

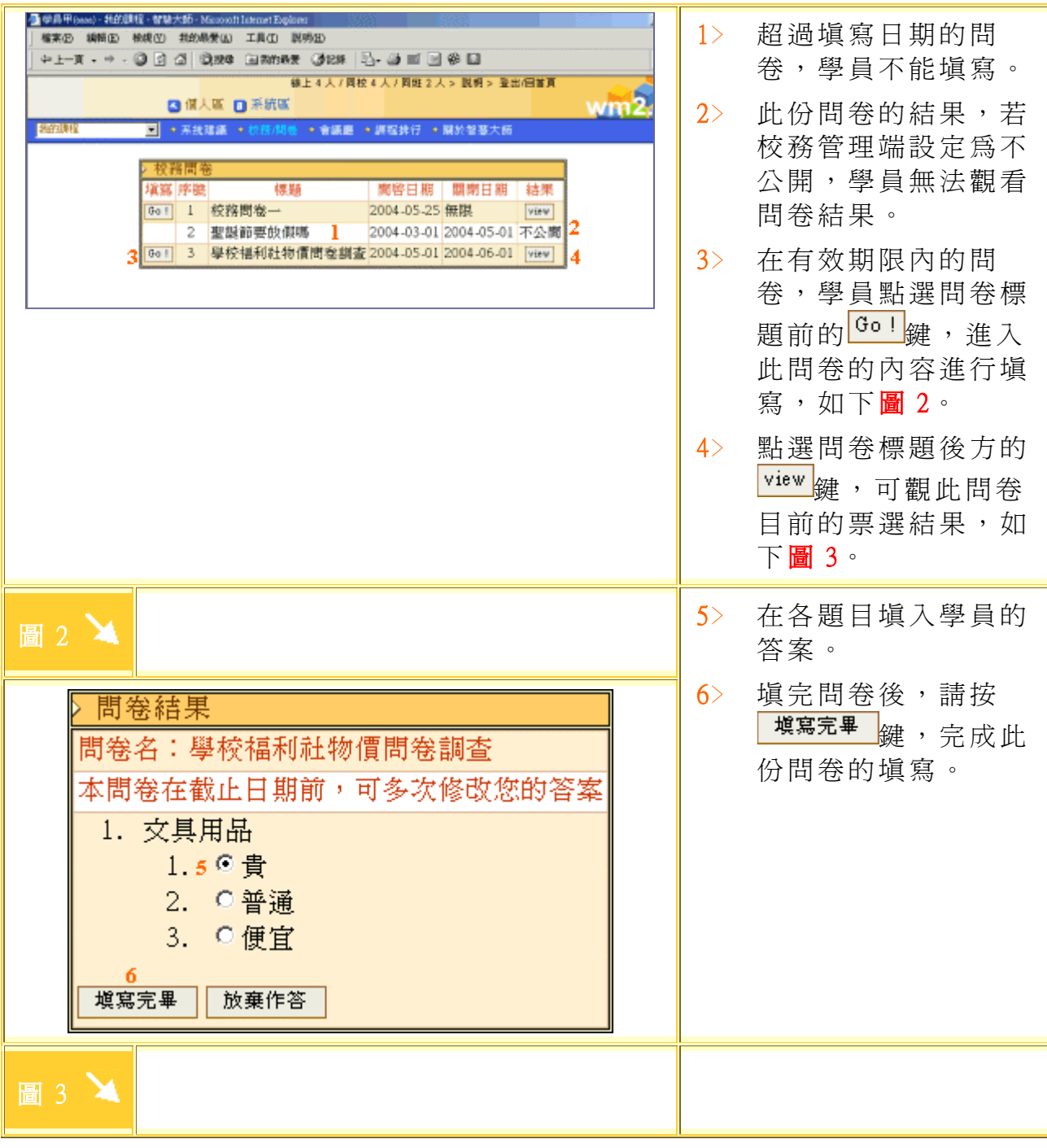

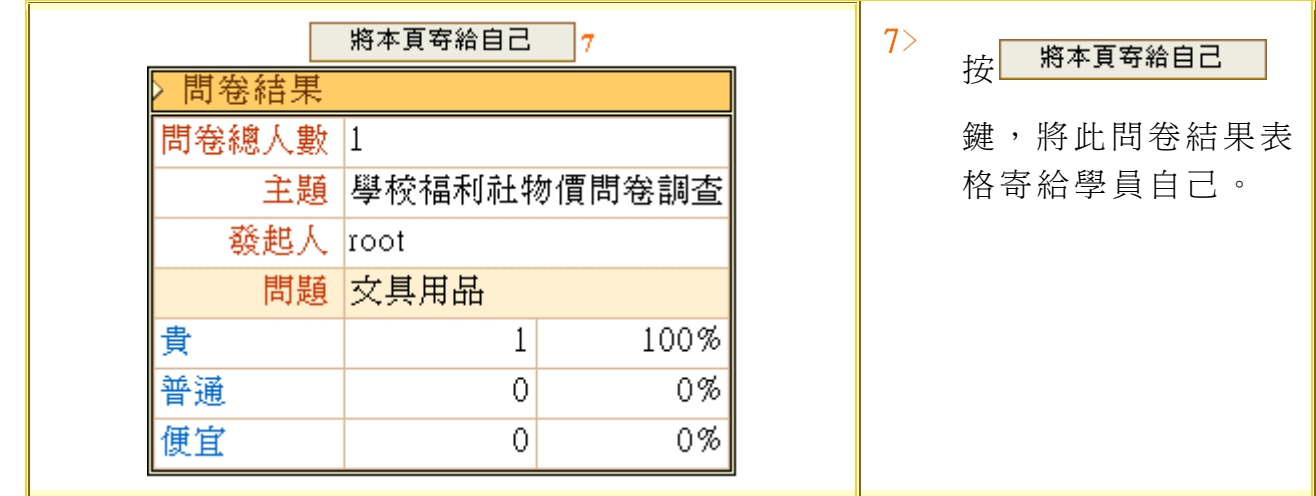

### 【系統區】->[\[會議廳](http://cu.nkfust.edu.tw/learn/help/chp5-3.htm)]:全校師生共用的線上即時討論區

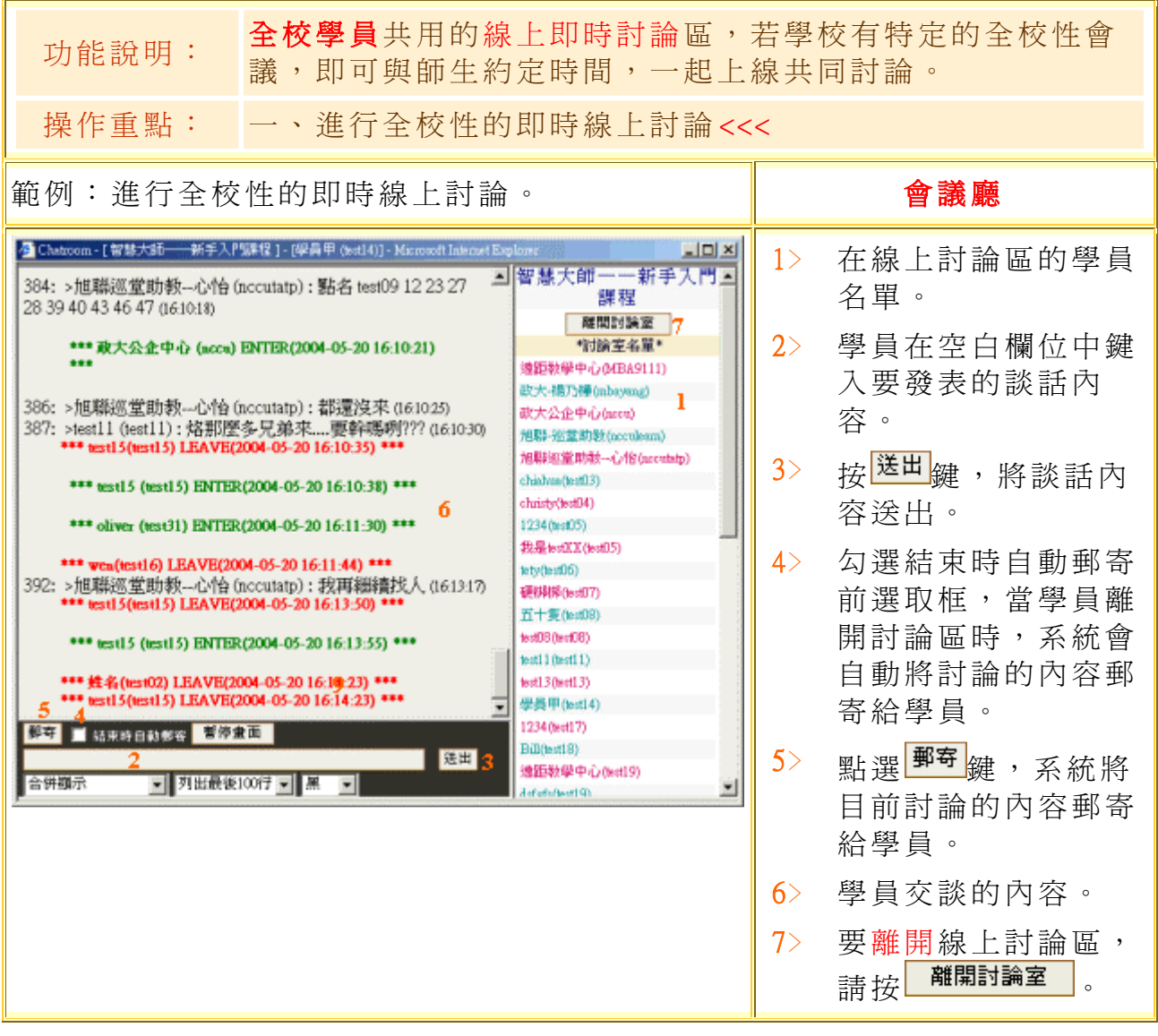

# 【系統區】->[\[課程排行](http://cu.nkfust.edu.tw/learn/help/chp5-3.htm)]

 $\blacksquare$ 

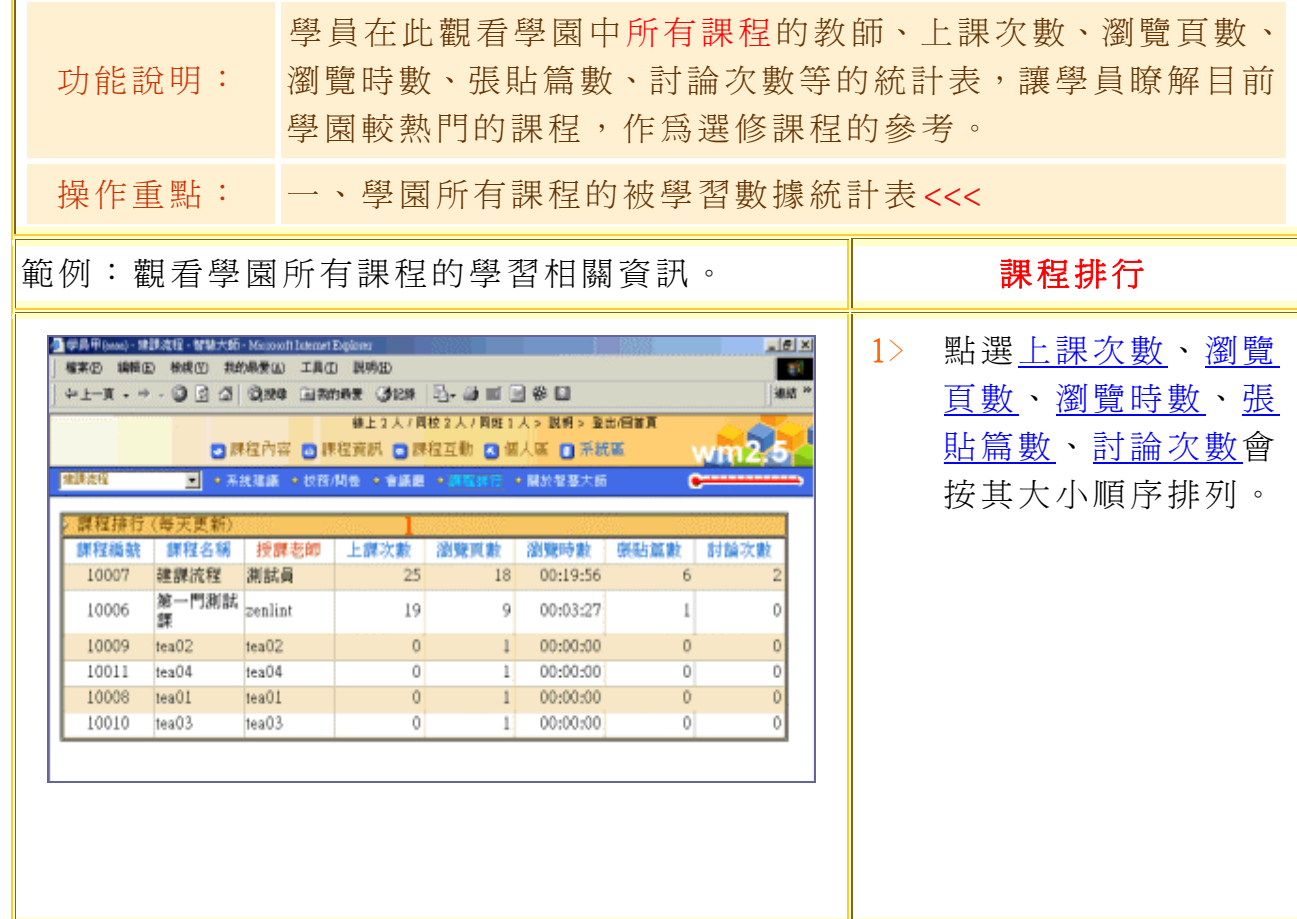